# Paratext 9 USFM

[<-- Three letter abbreviations](https://lingtran.net/Paratext-9---Bible-Abbreviations)

# Common USFM Markers

Note: All Styles of type "Paragraph" require using the "Enter" key when choosing the marker in "Standard" view

Note: All Style Type "Note" and "Character" require using the "Backslash" key when choosing the marker in "Standard" view

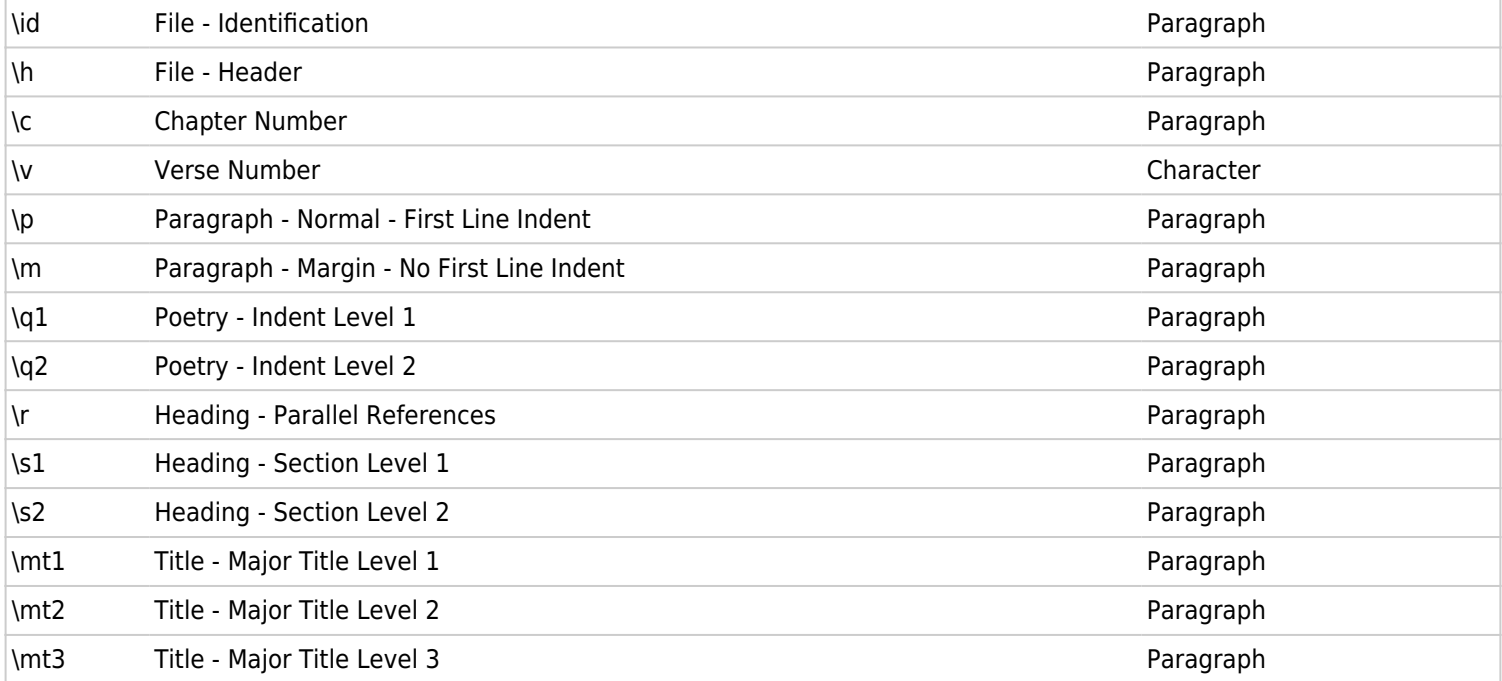

### *Less-common Markers*

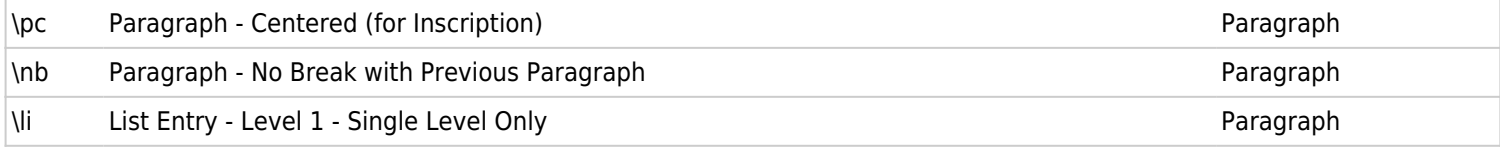

### *Introduction Markers*

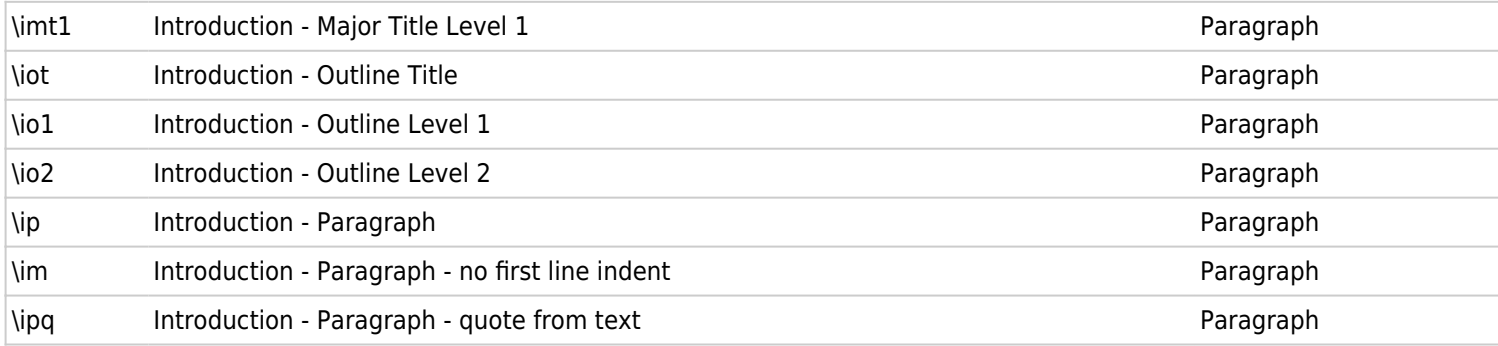

#### *Cross Reference Markers*

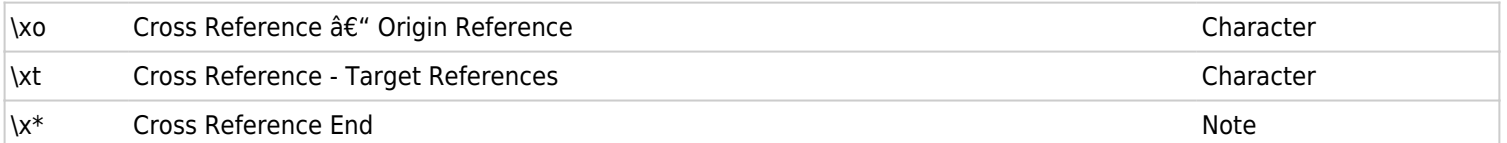

## *Figure Markers*

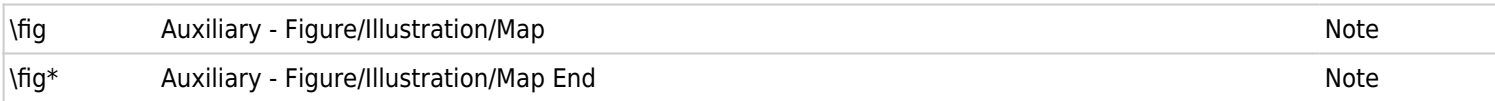

## *Footnote Markers*

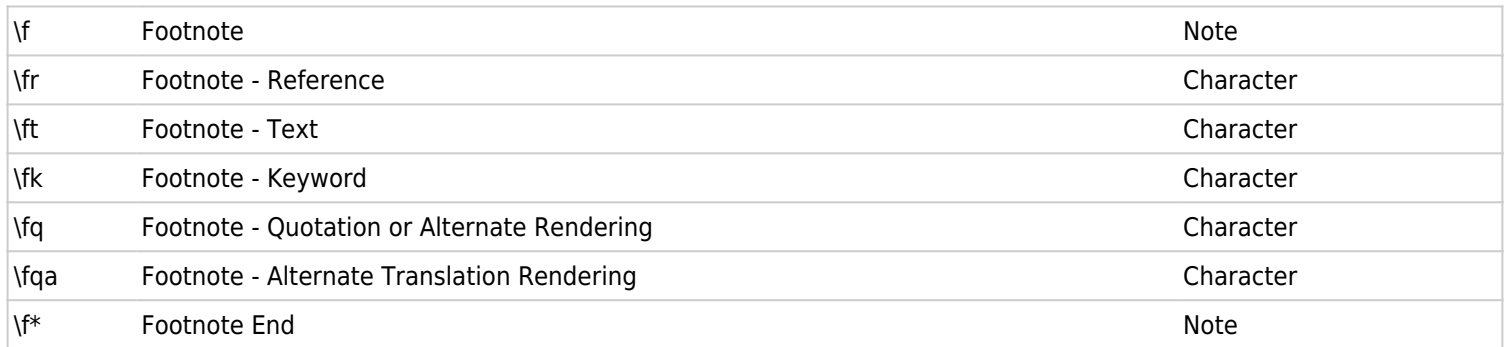

## *Glossary*

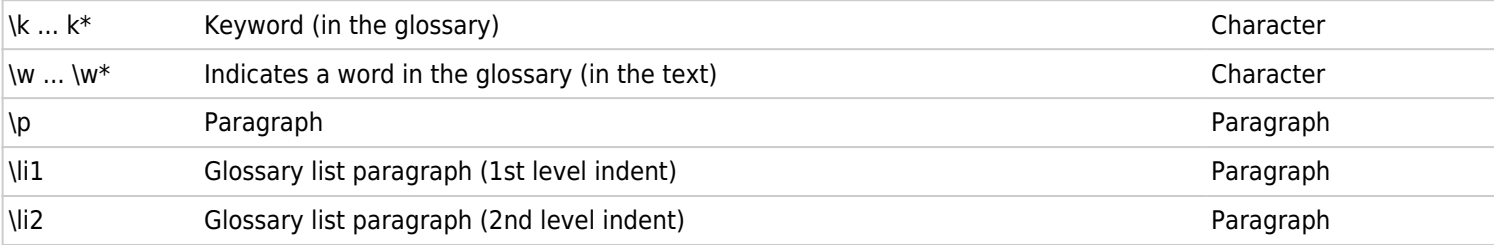

[<-- Three letter abbreviations](https://lingtran.net/Paratext-9---Bible-Abbreviations)